## **Viscom Studio:**

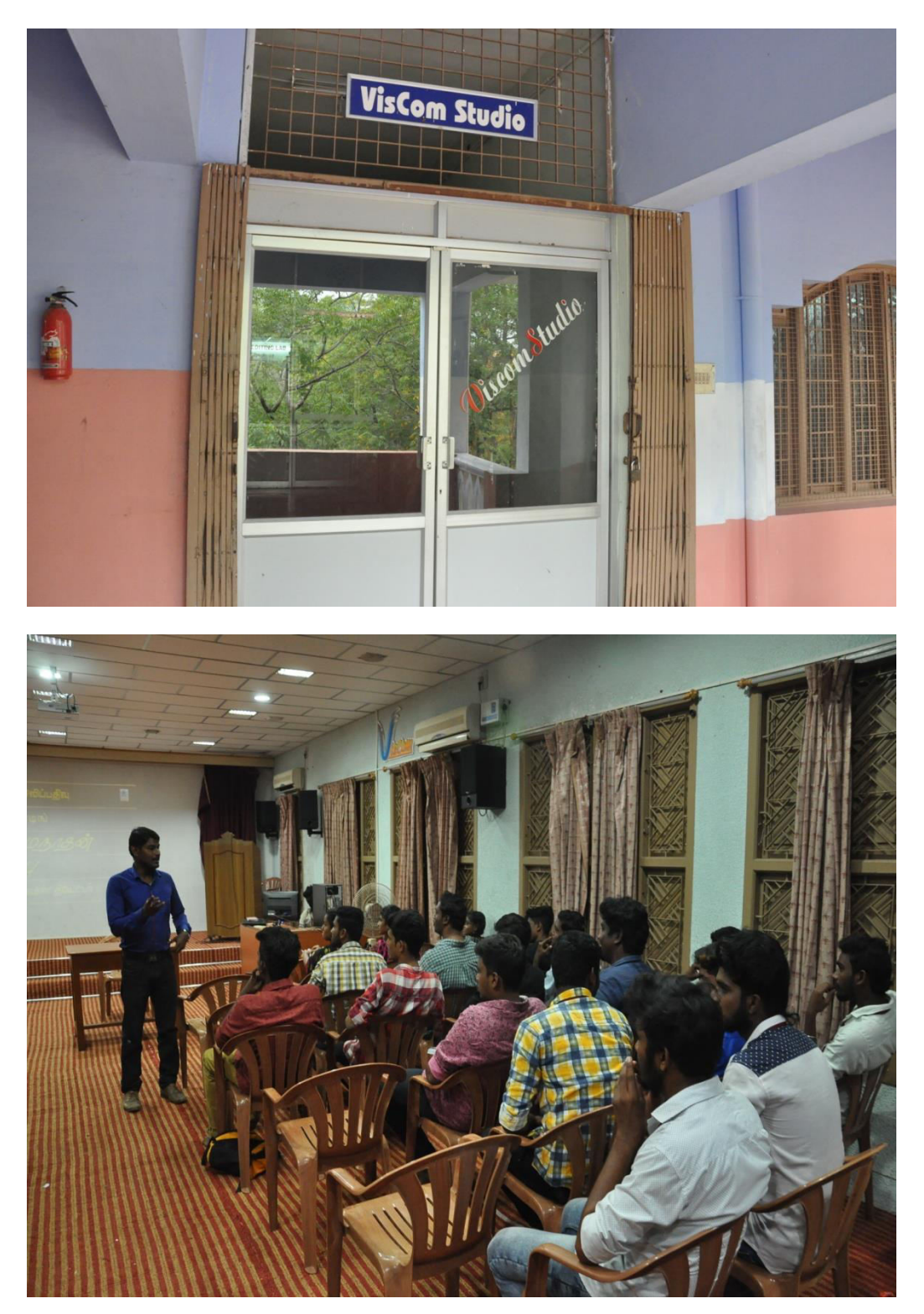

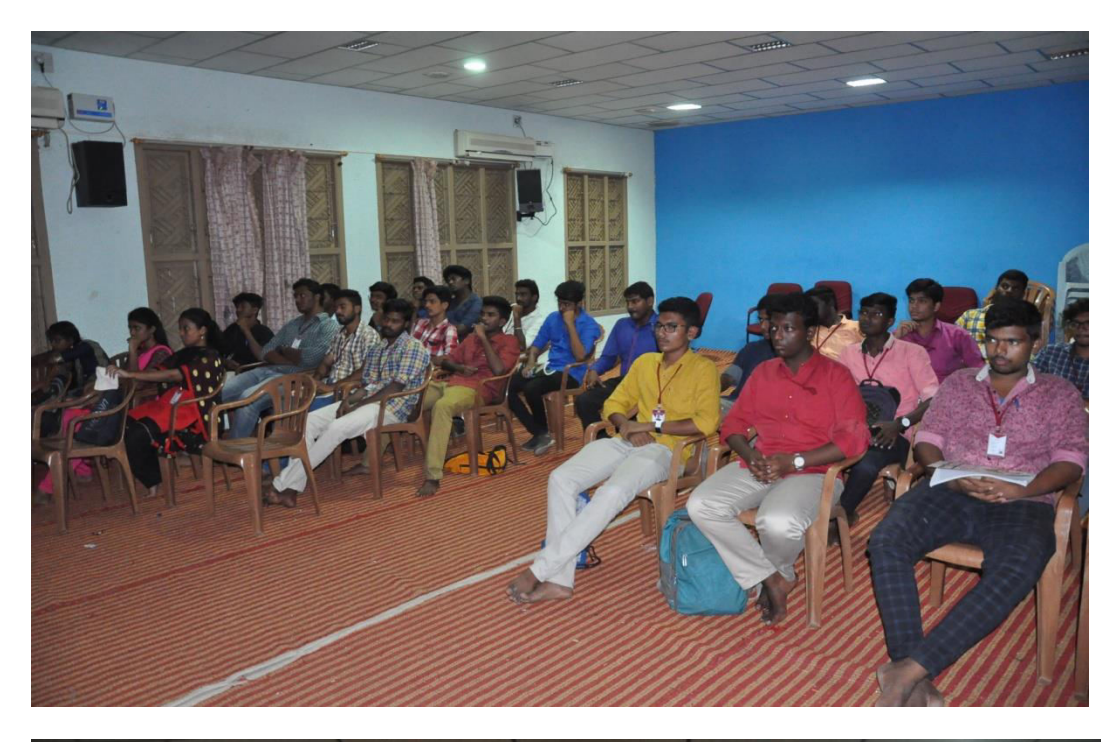

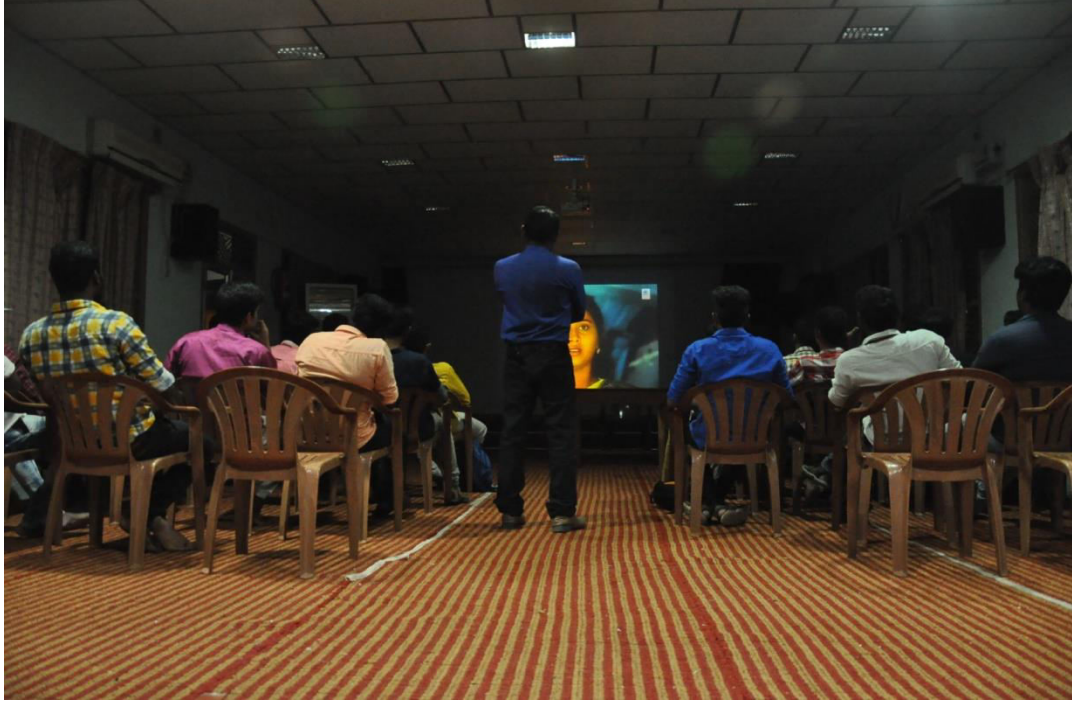

## **Sound Studio:**

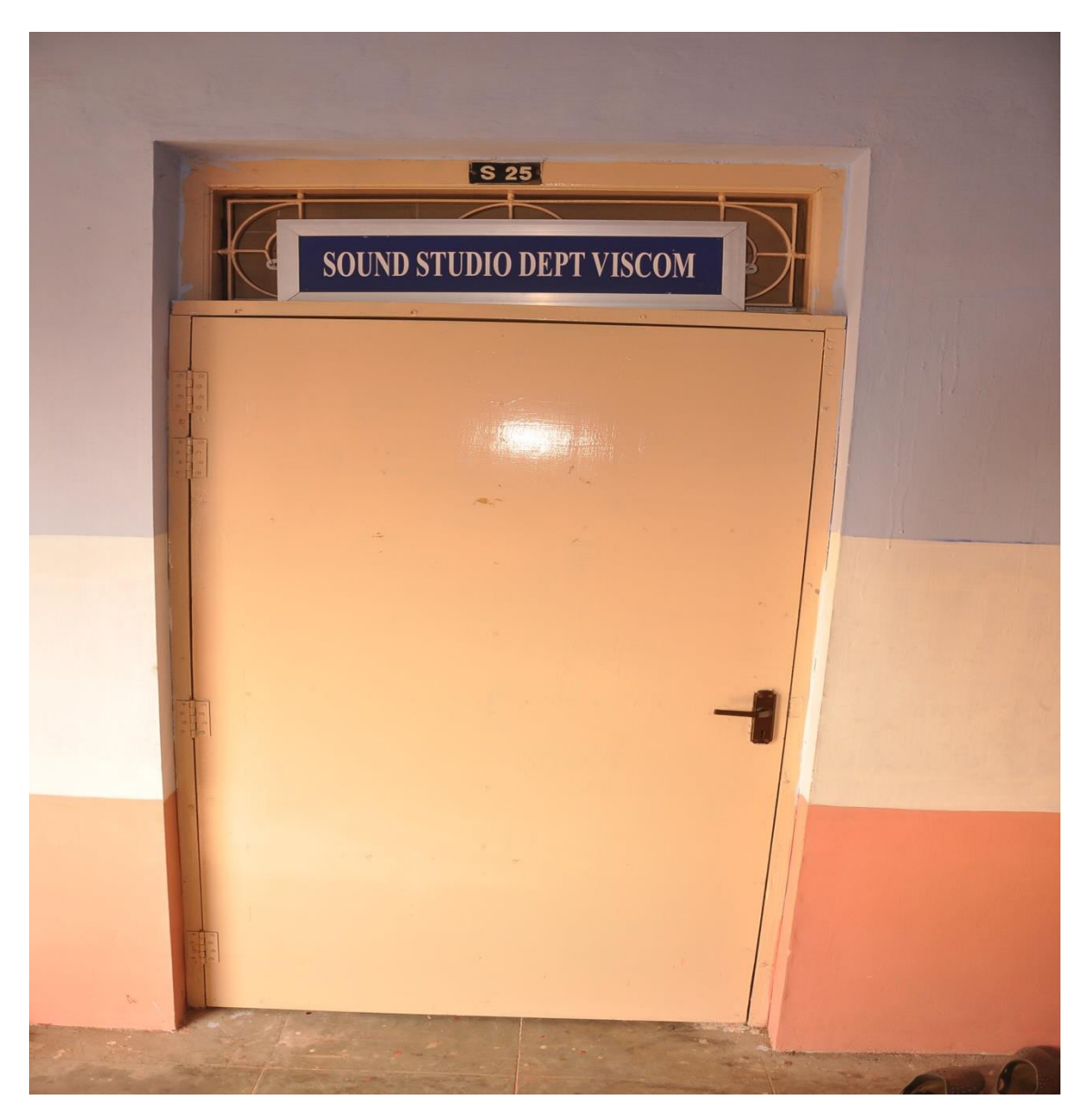

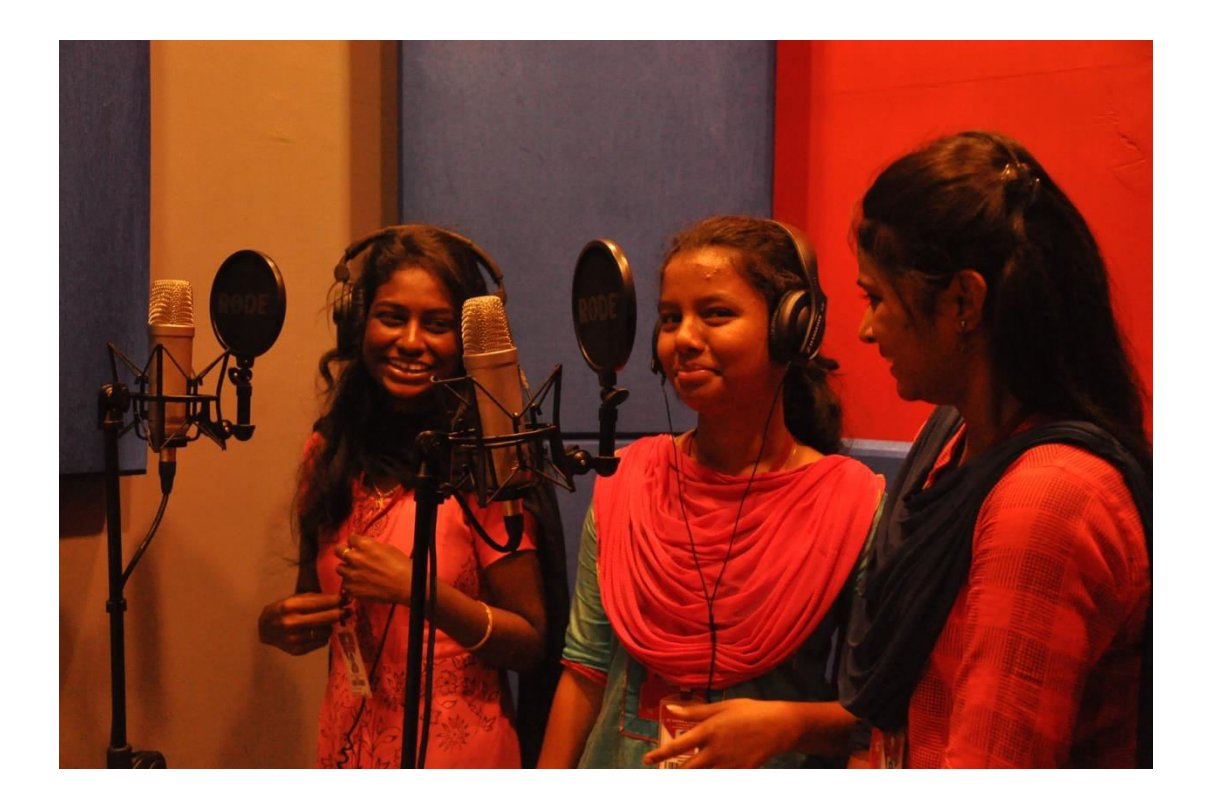

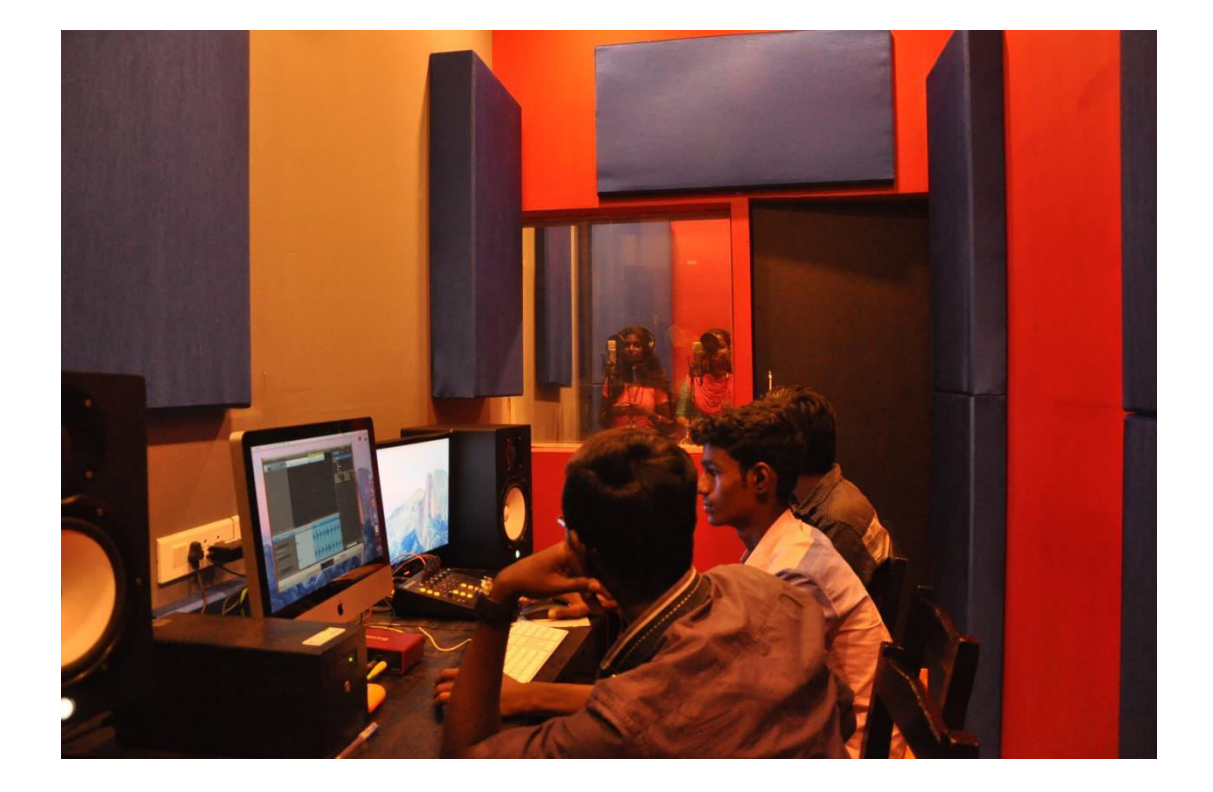

## **VisCom Edit lab:**

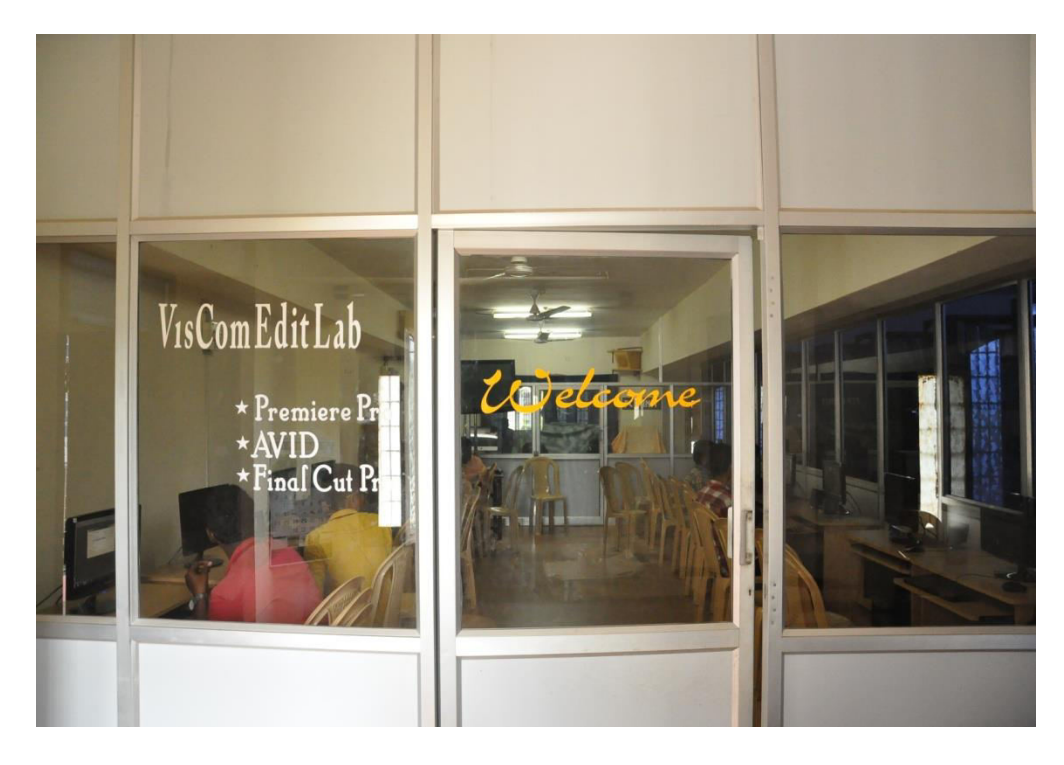

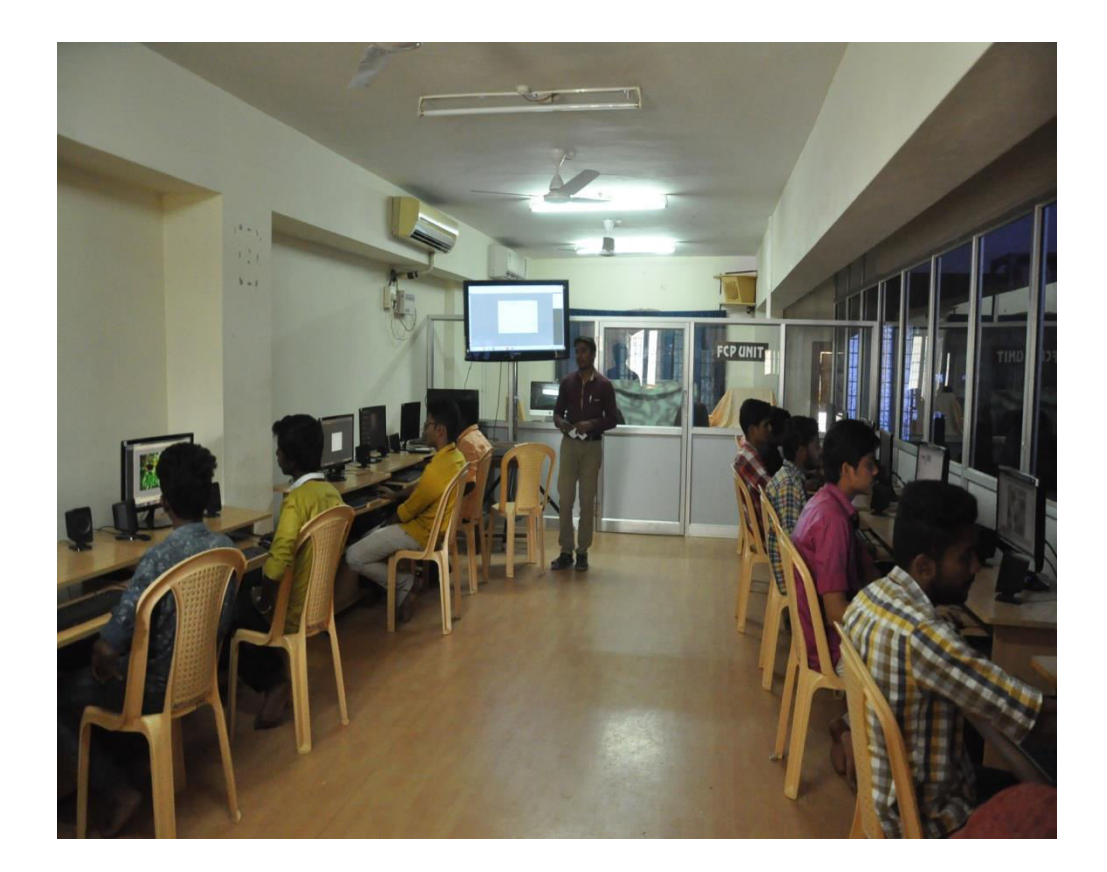

## **Photography:**

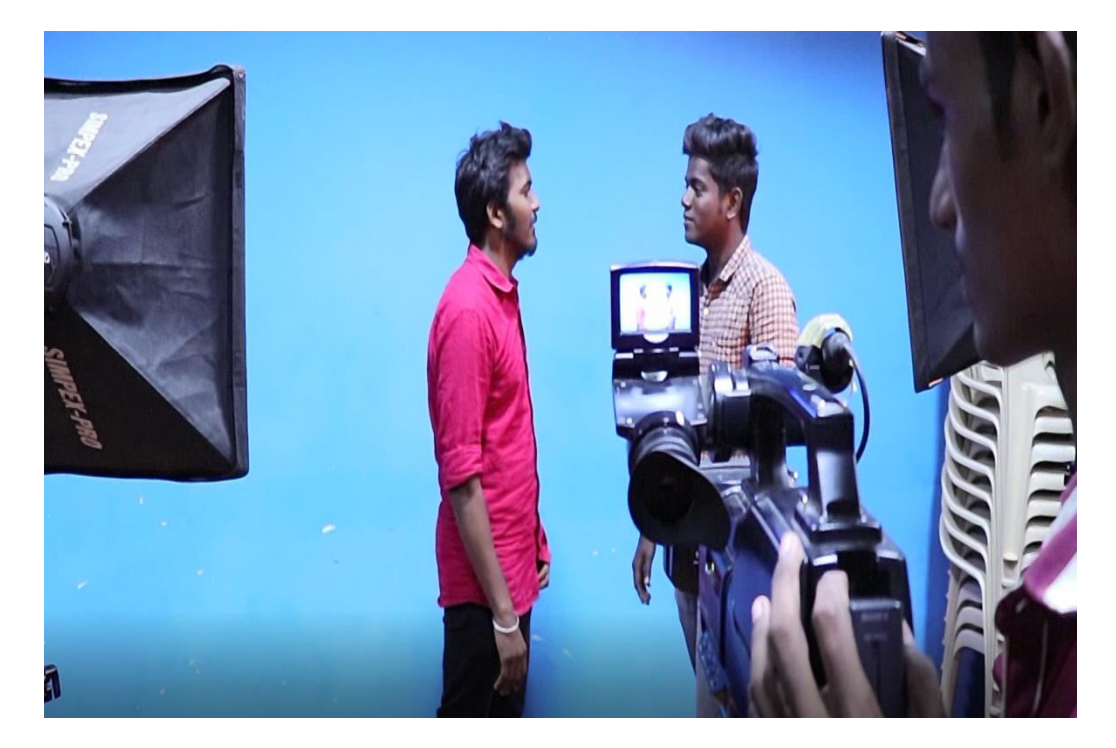

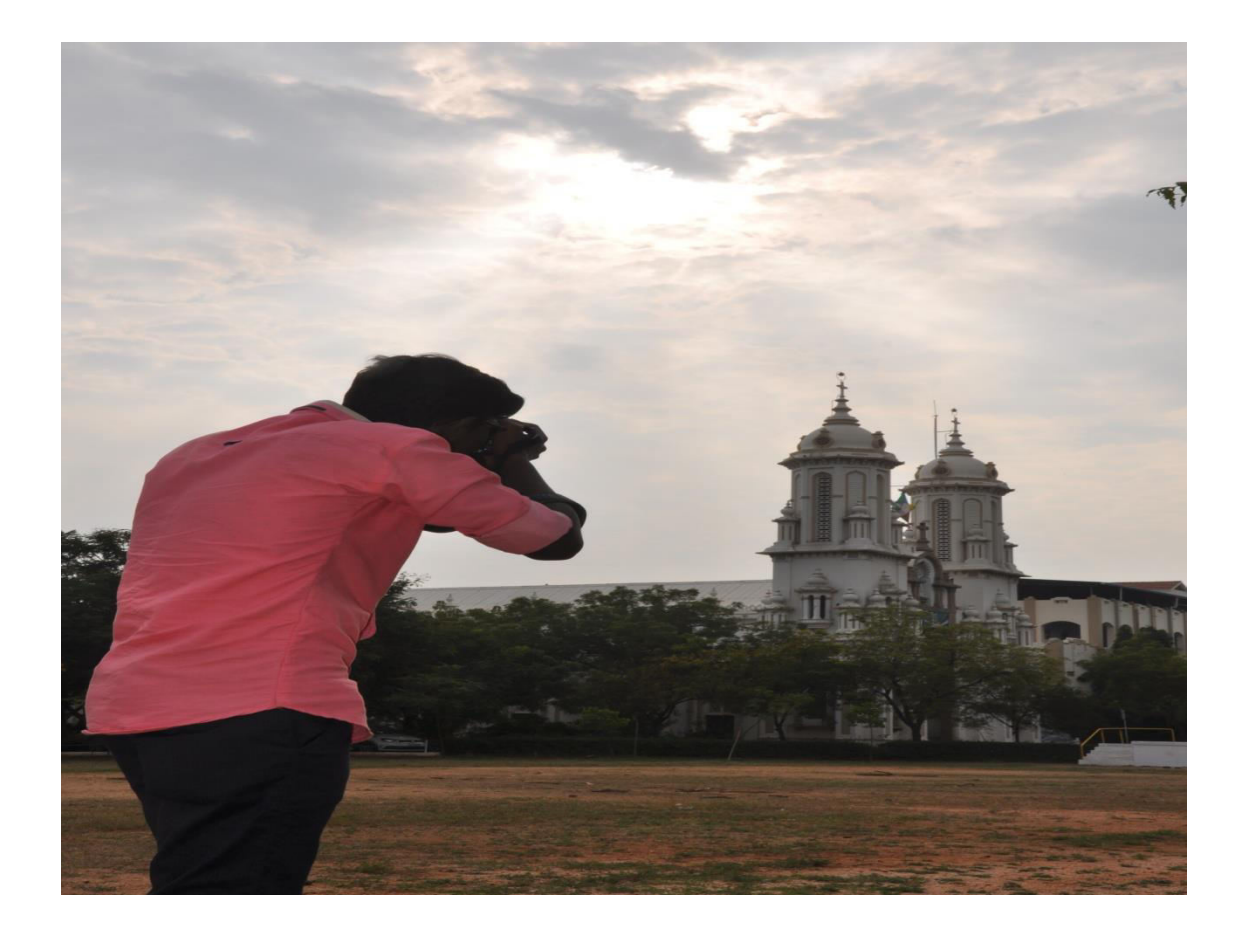